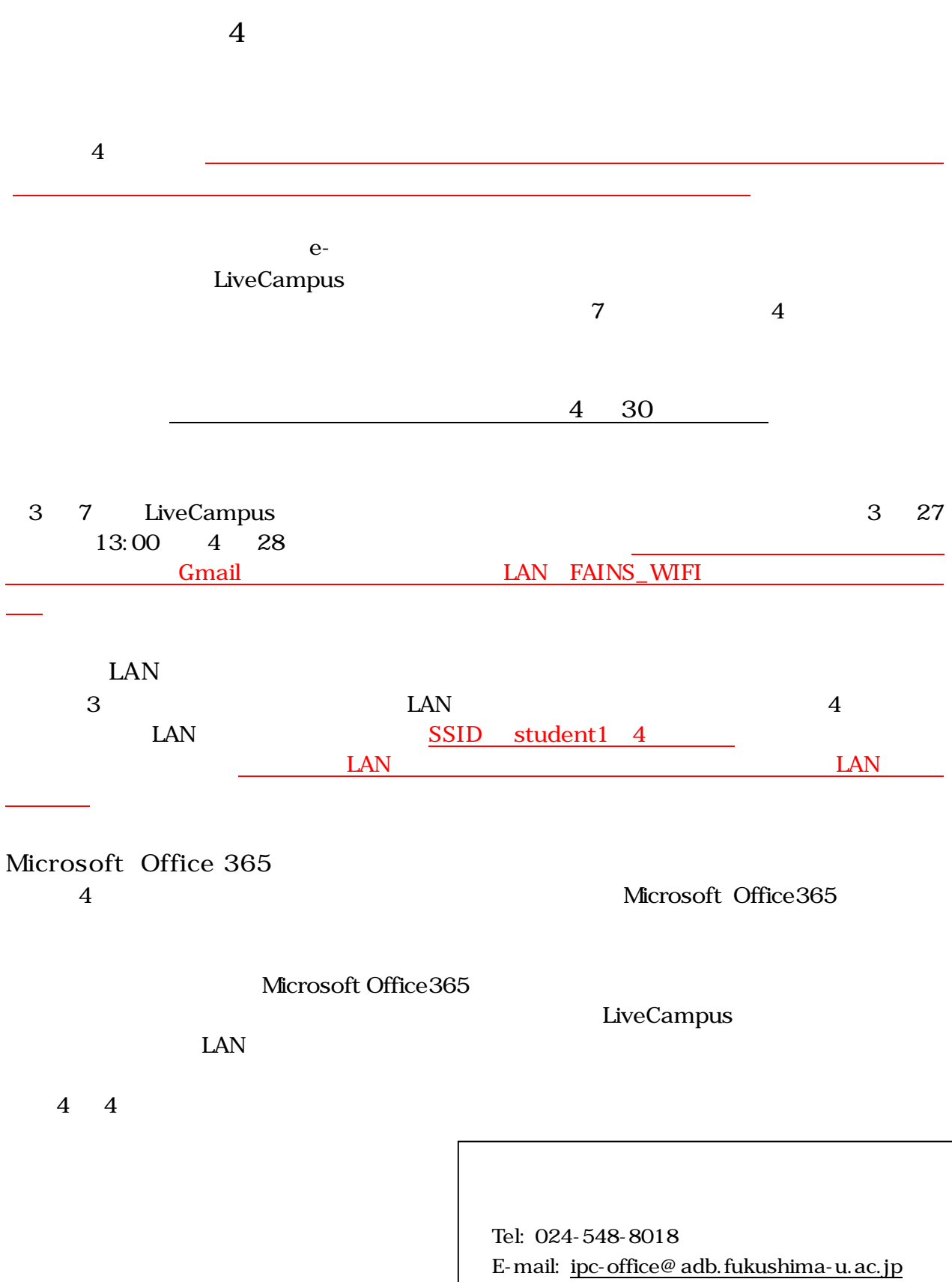

4 22

## **LAN R4.4.1**

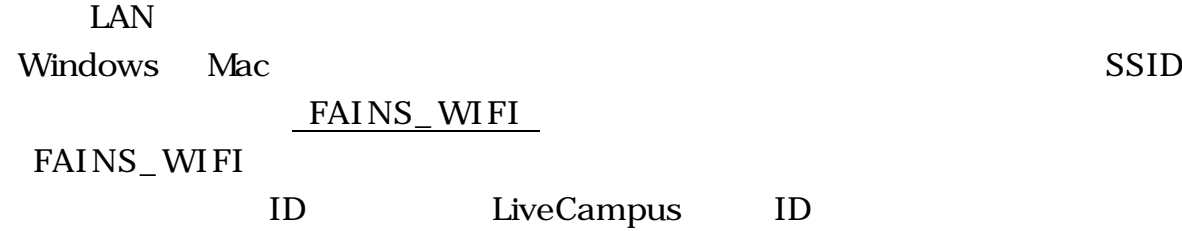

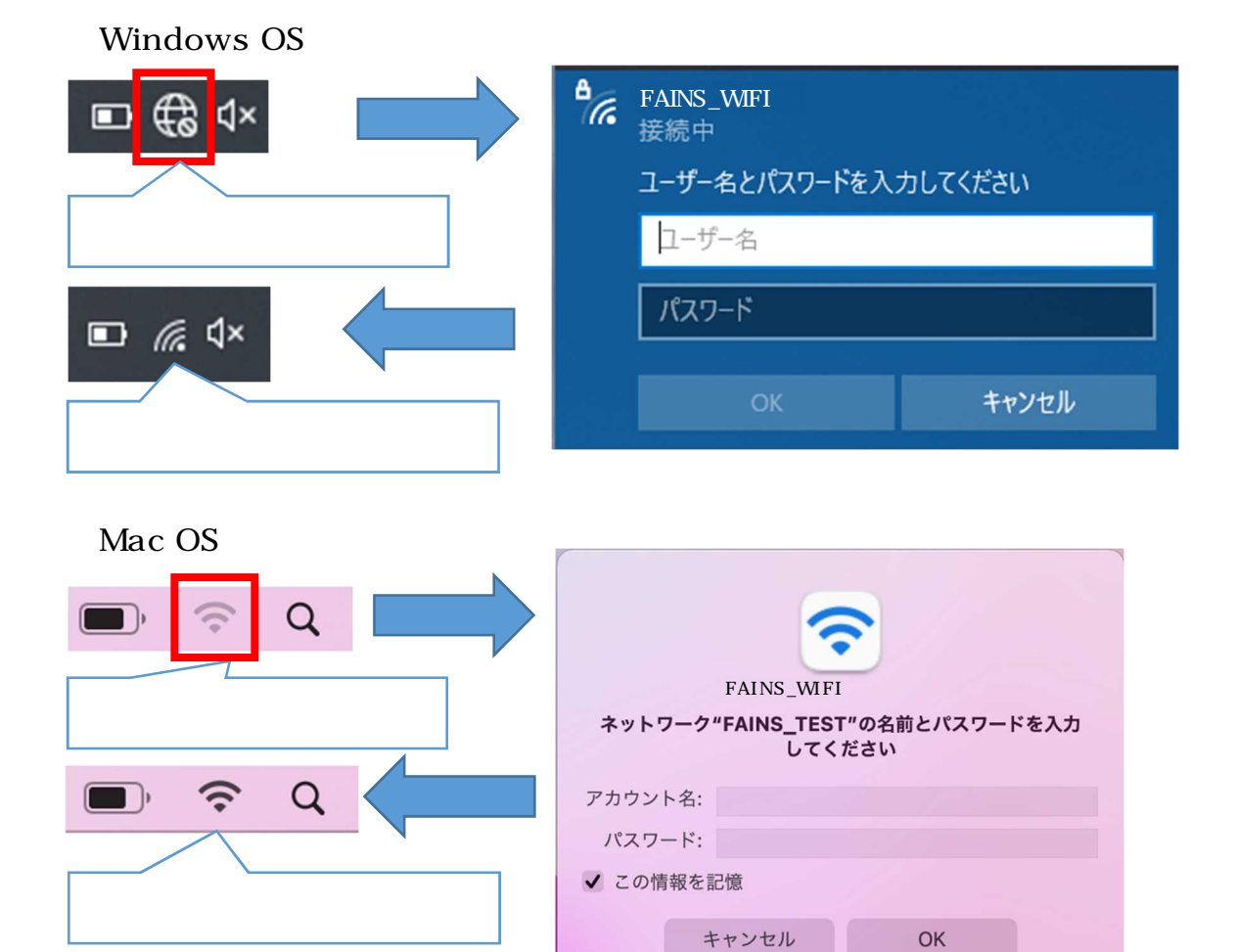

LAN

**LAN**